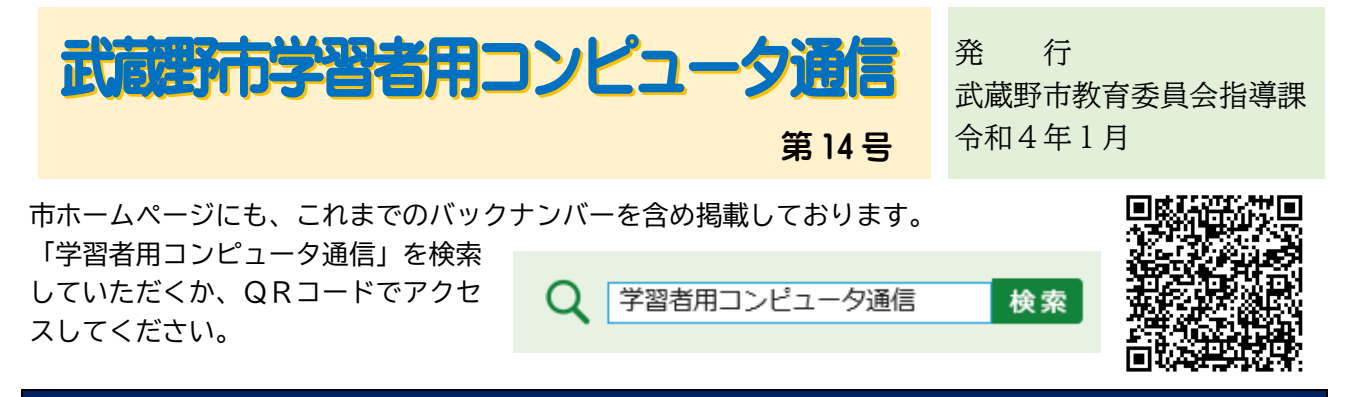

## 卒業時、Google アカウント上のファイルをダウンロードできます。

すでにお知らせしている通り、卒業時や転出時に限り、Google アカウント上のファイルを、自宅 のパソコンやスマートフォンへダウンロードすることができます。パソコン等へのダウンロード方 法について、以下に手順を記載しますのでご活用ください。

他のお子様の顔が写った写真など、他の個人情報を含むものはダウンロード禁止です。どのファ イルをダウンロードしてよいかについては、学校の指示に従ってください。

【ダウンロード方法】

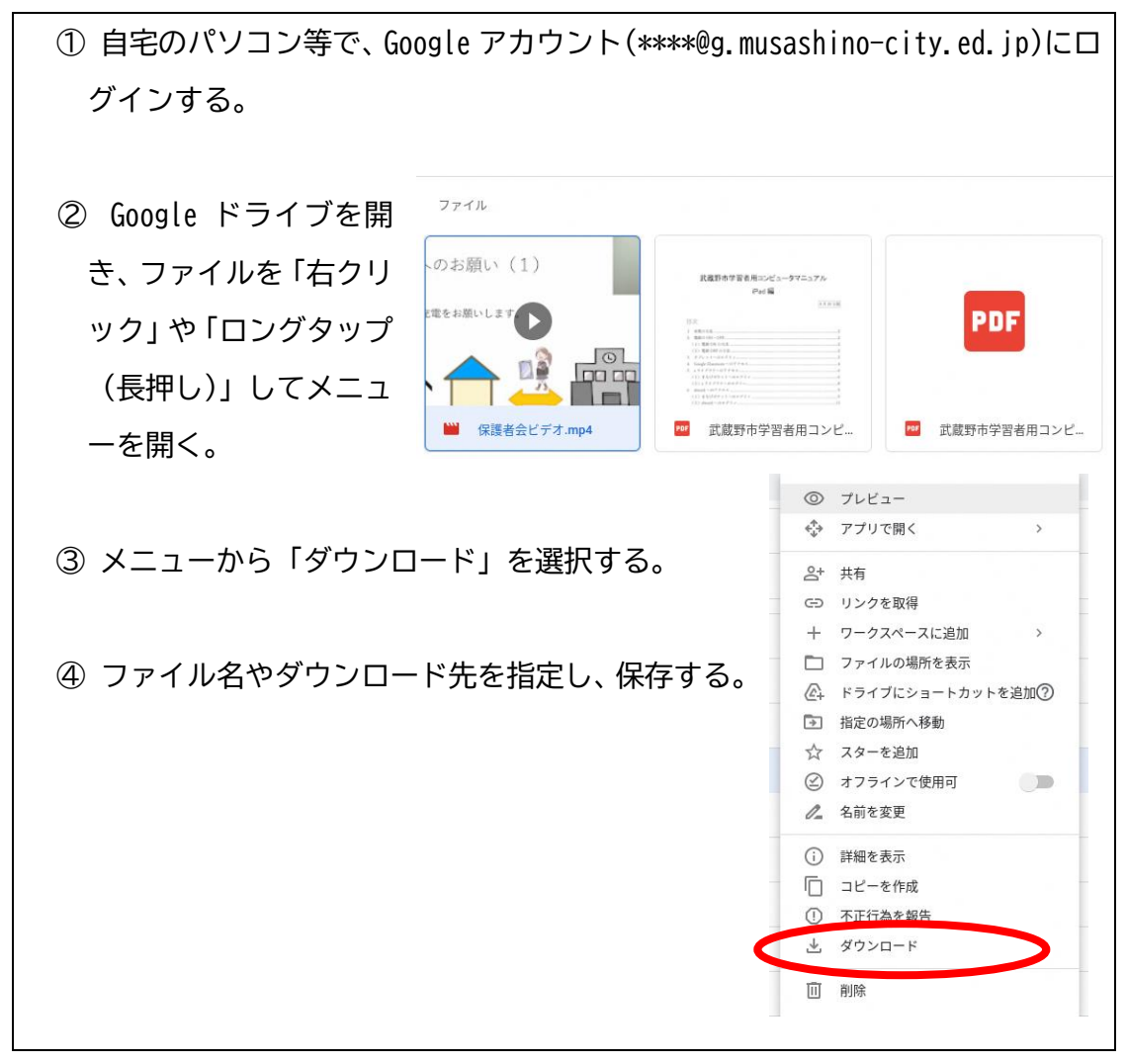

## 学習者用コンピュータは、進級後も引き続き使用します。

貸与した学習者用コンピュータは、お子様が進級しても、現在使用しているものをそのまま引き 続き使用します。ただし、以下の学年については、取扱いが異なります。

【小学校第2学年】

これまでは学校の充電保管庫で保管していましたが、第3学年からは原則自宅に毎日持ち帰りま す。

【小学校第6学年】

卒業時に学習者用コンピュータをご返却いただきます。なお武蔵野市立中学校へ進学する児童に は、進学後に改めて中学校から貸与されます。

[返却の際に必要な作業]

- ① データの退避 学習者用コンピュータ本体に保存されているデータのうち、必要なものを Google ドラ イブへ退避させる。
- ② アカウント情報の削除 学習者用コンピュータ本体に登録されているアカウント情報を削除する。

[アカウントの取り扱い]

- ① 武蔵野市立中学校へ進学する児童 アカウントは中学校でも引き続き使用します。
- ② 私立中学校や市外中学校等へ進学する児童 アカウントは卒業の1か月後に削除します。その際、クラウド上のファイルも消去され ます。

※ 詳細につきましては、別途ご連絡します。

【中学校第3学年】

卒業時に学習者用コンピュータをご返却いただきます。必要な作業等は【小学校第6学年】と同 様です。アカウントは卒業の1か月後に削除します。その際、クラウド上のファイルも消去されま す。

武蔵野市教育委員会 指導課 0422-60-1898